# Apple Barrel

The Journal of the Houston Area Apple Users Group

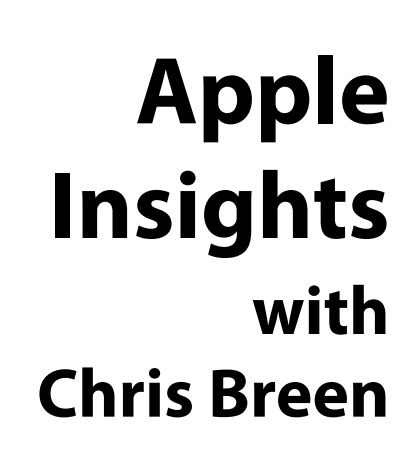

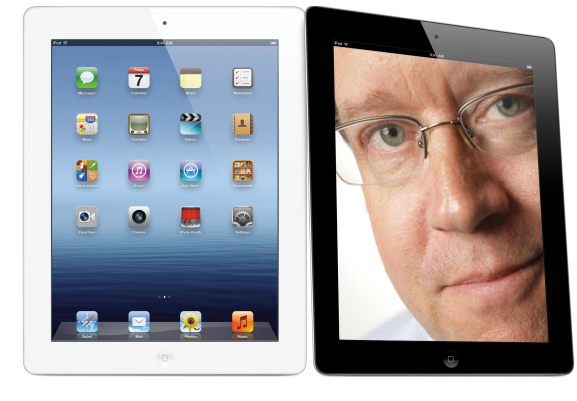

This month, HAAUG is pleased to have Chris Breen, Sr. Editor of *Macworld*, share his insights into things Apple.

Chris has covered technology and media since the latter days of the Reagan Administration. In addition to his journalistic endeavors, he's a professional musician in the San Francisco Bay Area.

The SIGs start at 9am, and the Main Presentation begins at 11:15. We'll see you there on the 20<sup>th</sup>!

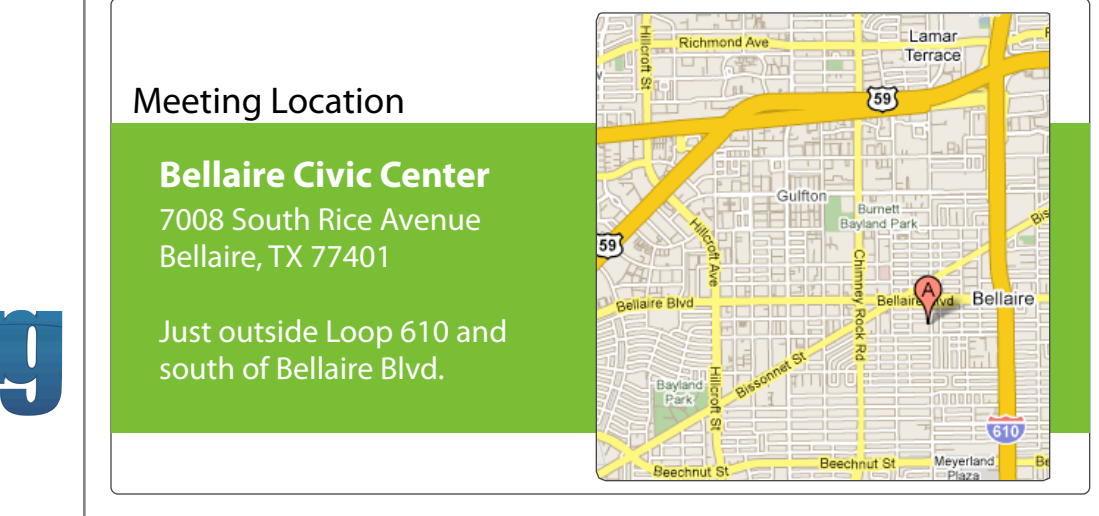

## October 2012

**Boss HAAUG Speaks** page 2

**eBook Review: Take Control of Mail in Lion**  page 3

**HAAUG Audit for 2009-2011**  page 4

> **Board of Directors Meeting Minutes**  page 7

**Upcoming Events** page 9

**October 2012 Event Schedule** page 10

> **Got Junk?** page 11

**Reviewers Wanted!** page 13

**Proposed Budget for 2013** page 14

**Waiting for the iPhone or Someone Like Him** page 15

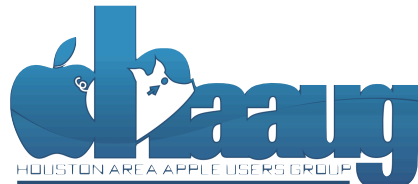

P.O. Box 570957 Houston, Texas 77257-0957

Volume 34 | Number 10 | Members Helping Members Since 1978

# Boss HAAUG Speaks Boss HAAUG Speaks

Monthly Address from the HAAUG President Monthly Address from the HAAUG President

*Dear HAAUG, Dear HAAUG,*

It almost seems like a case of *deja vu* all over again: a new iPhone debut, a new iPhone controversy. This time  $m \times m$  more deback to during to during the NOA  $\alpha$ it's "Mapgate". Over the years I have learned that, while

Apple does a good job at what it does, it does not walk on water, and sometimes it stubs its toe. Does anyone remember MobileMe? MobileMe's launch was plagued with problems. Most will remember the problems with the iPhone 4's antenna system. So, while Apple products are well designed and manufactured, they are not without flaws.The map problem is really an issue with iOS 6 but since most folks use their phone as a navigation device, the map problem is associated with the iPhone 5. changing the meeting date and or location is incompletely date and we work to individual to the substitute location is in

The other controversives wheted to the first weekend soles. Angle sold E million The other controversy was related to the first weekend sales. Apple sold 5 million<br>. . iPhones between their web site, the Apple stores, and the Cellular carrier stores. Headlines in some of the tech web were stating that this was a disappointment, and the reason given was that if Apple had more product they would have sold more phones. My reaction to this statement? *Well, Duh!!!* I was at an Apple store recently, and there was a sign announcing that there was a limited availability of iPhones and they still do not have the Lightning adapter or other Lightning cables, so it seems that Apple is still having supply problems. And yes, this would have happened if Jobs was still in control. The also interested in Pages and desktop publishing to step publishing to step publishing to step publishing to step publishing to step publishing to step publishing to step publishing to step publish

assembled, edited and published by a single person, Tamara. She's increasingly busy with work and her A big HAAUG Hat Tip to Dreux Ste. Marie for a great presentation last month. Dreux is a good friend to me and to HAAUG. There have been several times that Dreux has Presented on a moment's notice and has come throught ms presentation on Mountain Lion caused me to plumb the depths of this latest version of OS X. presented on a moment's notice and has come through. His presentation on

I am really looking forward to Chris Breen's visit to HAAUG this month. Chris is a Senior Editor for Macworld and hosts the company's podcasts. His insights about Apple will bring another point a view about our favorite fruit company. The meeting is Saturday October 20. I hope to see many of you there.

In August we had Dwight Silverman of the Houston Chronicle; September brought us Dreux Ste Marie, and in October the featured speaker is Chris Breen. This is the best run of meetings that HAAUG has had in a long time. Another positive sign: we have  $t_{\rm{max}}$  for mostings through Esprison of 2012 commitments for meetings through February of 2013.

amount of RAM and possibly software optimization too. Later in this issue, we have published the proposed budget. We again have a budget that shows a little surplus. The organization benefits from very favorable meeting costs, web hosting costs, and a free hosting of our telephone hot-line. We also have seen a slight gain in new members. The board is also looking for people who would server on the HAAIIG Board. If you are interested, see David Jaschke or myself like server on the HAAUG Board. If you are interested, see David Jaschke or myself.<br>.

# **eBook Review: Take Control of Mail in Lion**

### Ed Truitt, [etee@me.com](mailto:etee@me.com?subject=)

This month, "Security Beat" is being preempted by a review of the eBook "Take Control of Apple Mail in Lion", by Joe Kissell (distributed by [O'Reilly Media.](http://oreilly.com))

Earlier this year, I took advantage of an offer from O'Reilly Media to get a review copy of the eBook "Take Control of Apple Mail in Lion", written by Joe Kissell. This eBook, like many of those from O'Reilly, comes in several DRM-free formats, including ePub (for iBooks, Sony Reader, and NOOK), .mobi (for Kindle), and PDF. I downloaded all of these versions, and have read the work on both my iPad and my new Kindle Paperwhite.

The functionality of this eBook is like that of many others. Clickable links work (although links external to the eBook will only display if your device has a Web browser, and you have Internet access.) You can create bookmarks on eReaders which support the feature. It supports text resizing (again, depending on the device you use to read), which is IMO one of real advantages of eBooks over their "deadtree" brethren (the other being that you can carry a library around in a small package - a real benefit when traveling!)

But, enough singing the praises of eBooks. What about this particular one?

I was intrigued by this work for several reasons: first of all, the Mail app is one of those ubiquitous things for Mac users, yet the documentation is, to put it mildly, sketchy. Much of the third-party coverage of the app is in massive "kitchen sink" type works on the latest version of OS X, and oftentimes it seems to be sort of an afterthought. So, i like the idea of a smallish eBook which focuses on the app. I really appreciate the whole DRM-free, multiple format thing: it keeps me from being "locked in" to a specific device/brand of eReader forever, just because that is what I happened to have when I bought the work. And, I would hope that the cost would be less than that of the "everything you ever wanted to know about..." type of book.

The organization of the book is similar to other technical works: an Introduction, followed by "What's New", then an overview of the technologies behind the app, followed by how-tos on setup/configuration, then how-tos on actual usage and troubleshooting tips. While it is written with the novice in mind (at least, I presume that is why a section on "understanding and customizing the interface" is included), there is also some good stuff for those of us who have been working with Mail for awhile (I found the section on encryption and digitally signing email, along with the use of Smart Mailboxes and troubleshooting some common problems, to be especially helpful.)

I did feel that there was a lot (too much, maybe?) information included on configuring GMail. However, since I upgraded to Lion from Snow Leopard, and since I have long been a fan of IMAP over POP, I didn't have any need to tweak the default

#### **QuickTip**

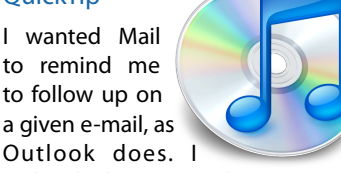

Outlook does. I realized that Reminders and Mail can do just that.

If you want to set a reminder to follow up on an e-mail, just open Reminders, and without even switching back to Mail, drag the e-mail you want to be reminded about to Reminders. It will create a new task with a link to your specific e-mail. You may add an alert, and you will never forget to follow up on an email again.

[**kirkmc adds**: This isn't very different from [this hint,](http://hints.macworld.com/article.php?story=20120730004752743) but it puts it in a different context. I hadn't used Outlook in ages, but its Follow Up menu item (in a contextual menu when you right-click on an e-mail) is very practical.

I'm still amazed that there is no direct link between Mail, Reminders and Calendar. This hint seems a good way to connect them, though it requires several steps. In Outlook, you have a number of default follow up times, whereas here you need to set the date and/or time of the reminder manually. Note to automator experts: I tried to create a workflow that would do this, but it wouldn't let me set a time. Feel free to try and build something useful.]

[http://hints.macworld.com/](http://hints.macworld.com/article.php?story=20120910063918784) [article.php?](http://hints.macworld.com/article.php?story=20120910063918784) [story=20120910063918784](http://hints.macworld.com/article.php?story=20120910063918784)

(cont'd on p. 8)

# "Mountain Lion" URLs

The following table contains the list of URLs from Dreux Ste. Marie's presentation at the September HAAUG General Meeting.

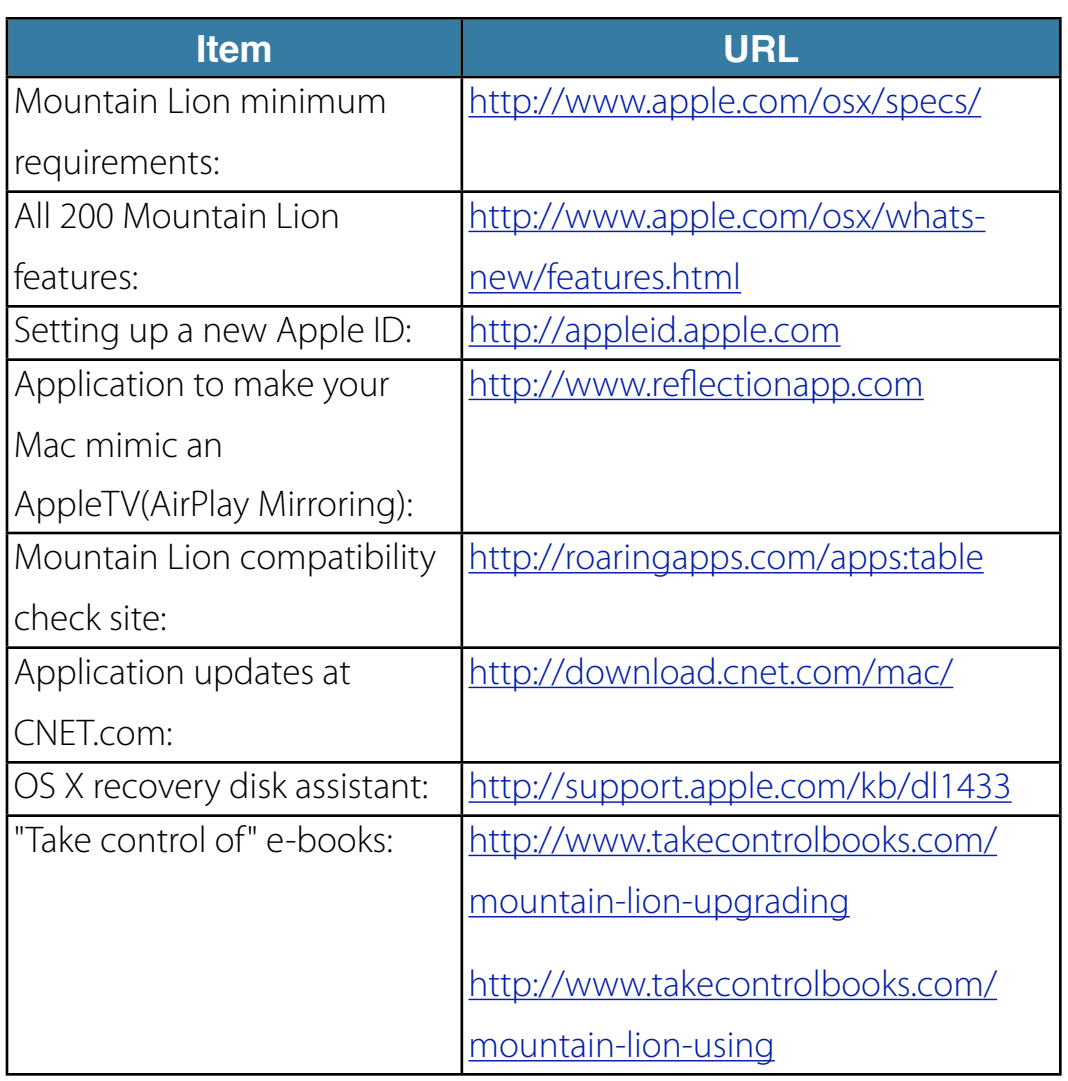

# Classifieds

Products and support for the Macintosh community

#### **Got a story, or photo you would like to see in the monthly edition of the Apple Barrel?**

The Apple Barrel is always looking for good, meaty material for its monthly publication. If you have a personal story, review of a new product or just a funny or helpful thought, feel free to spread the word via the Barrel.

> Submit your story, review or photos, etc. to: **[abe@haaug.org](mailto:abe@haaug.org)**

#### **QuickTip**

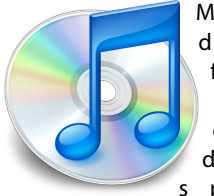

Mountain Lion's d i c t a t i o n feature may n o t b e a s g o o d a s a d e d i c a t e d s p e e c h

recognition program (read: Nuance's Dragon Dictate), but it's good for those who only want to dictate from time to time. Apple has published a [tech note](http://support.apple.com/kb/HT5449) about the dictation feature, listing all the commands that are possible. This shows you which types of punctuation you can use, but also how to make capital letters, go to new lines and new paragraphs, how to get numerals typed and more.

> [http://hints.macworld.com/](http://hints.macworld.com/article.php?story=20120921000441963) [article.php?](http://hints.macworld.com/article.php?story=20120921000441963) [story=20120921000441963](http://hints.macworld.com/article.php?story=20120921000441963)

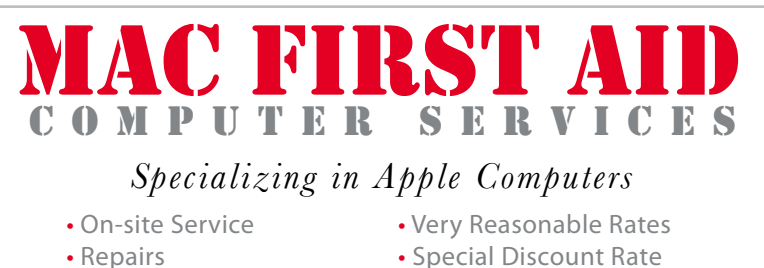

- 
- 
- Consulting **for HAAUG Members**

*Serving the Houston Area for 15 Years! (281) 537-2842*

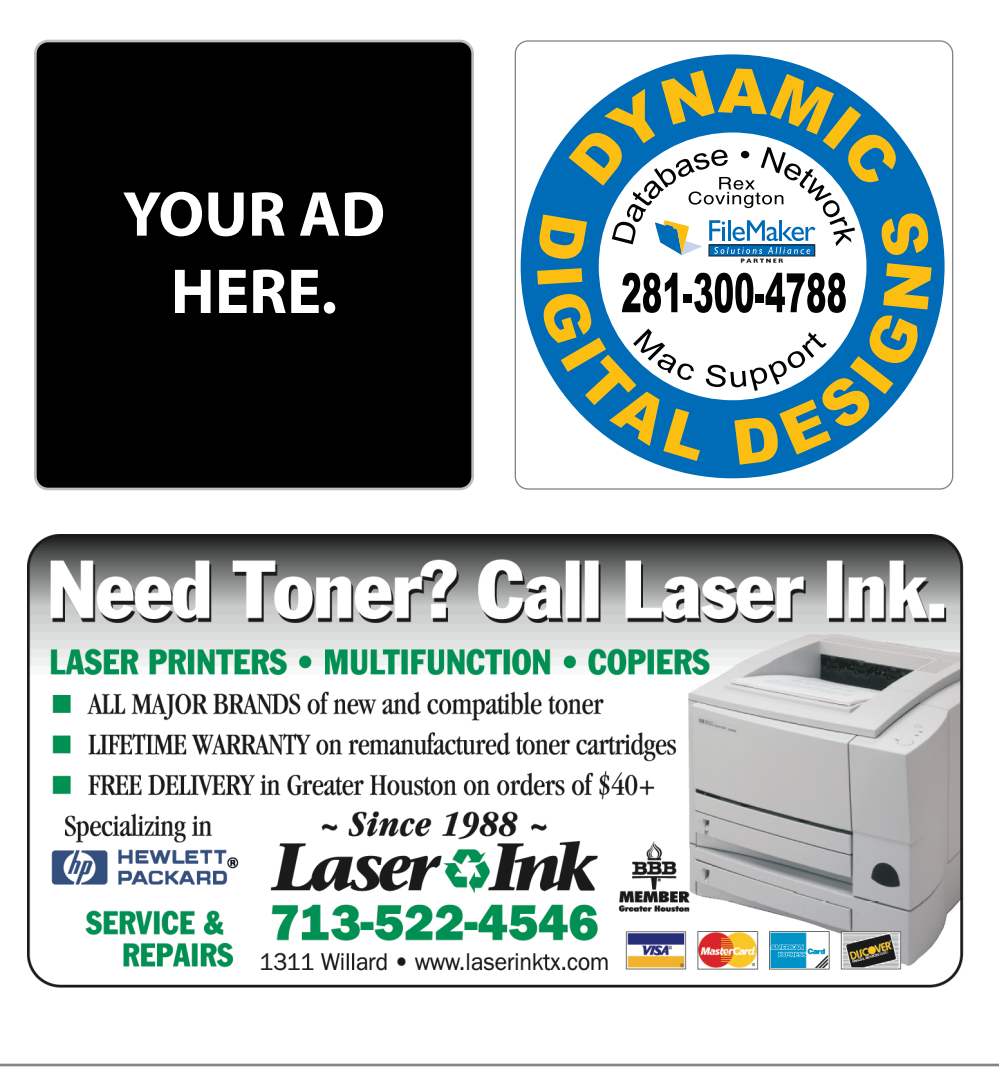

# Classifieds

Products and support for the Macintosh community

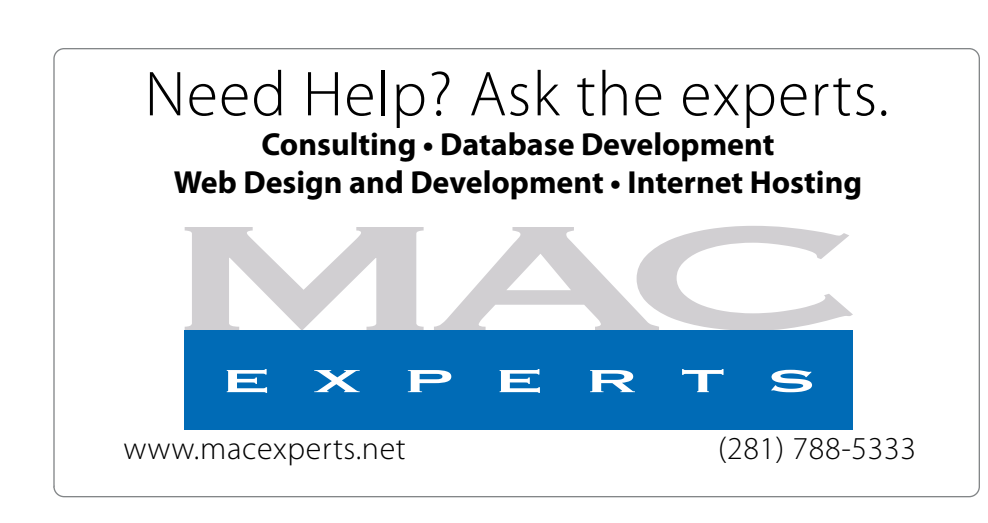

# **HOUSTON**

Signs · Banners · Vehicle Graphics Signs • Banners • Vehicle Graphics<br>Digital Printing • Screen Printing Come to us for all your signage needs Come to us for all your signage needs Quality & Service Since 1946. Quality & Service since 1946.Phone: 713.662.3123 Phone: 713.662.3123 **www.houstonsign.com [www.houstonsign.com](http://www.houstonsign.com)**

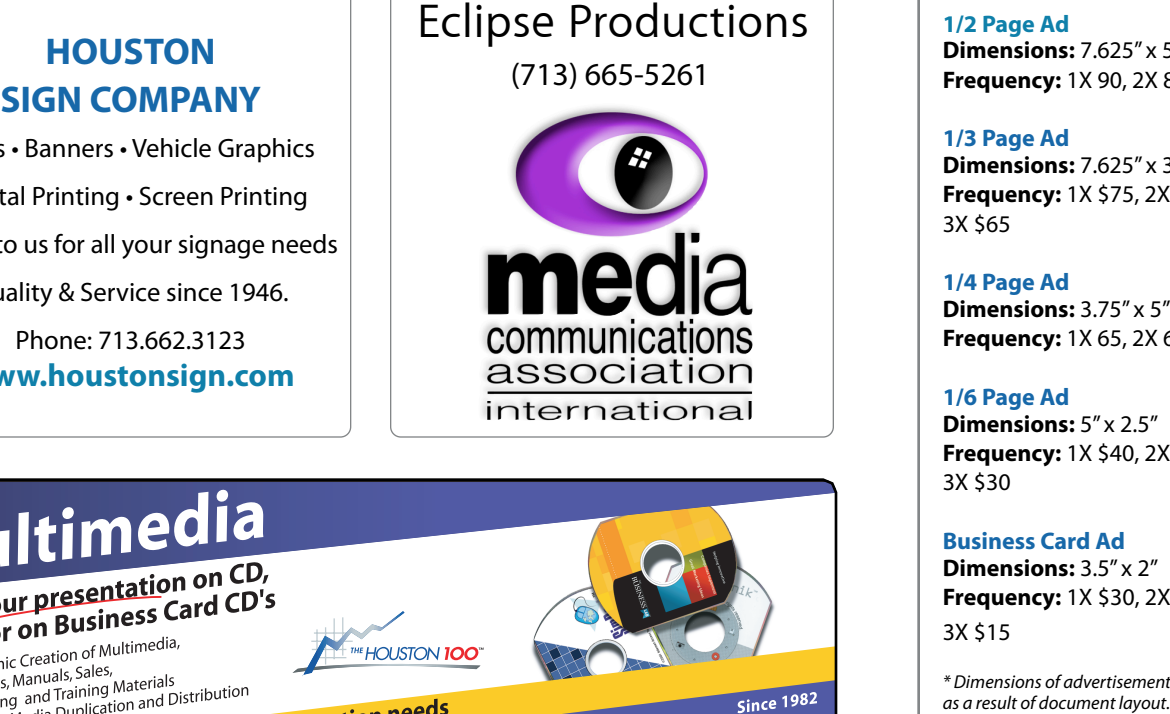

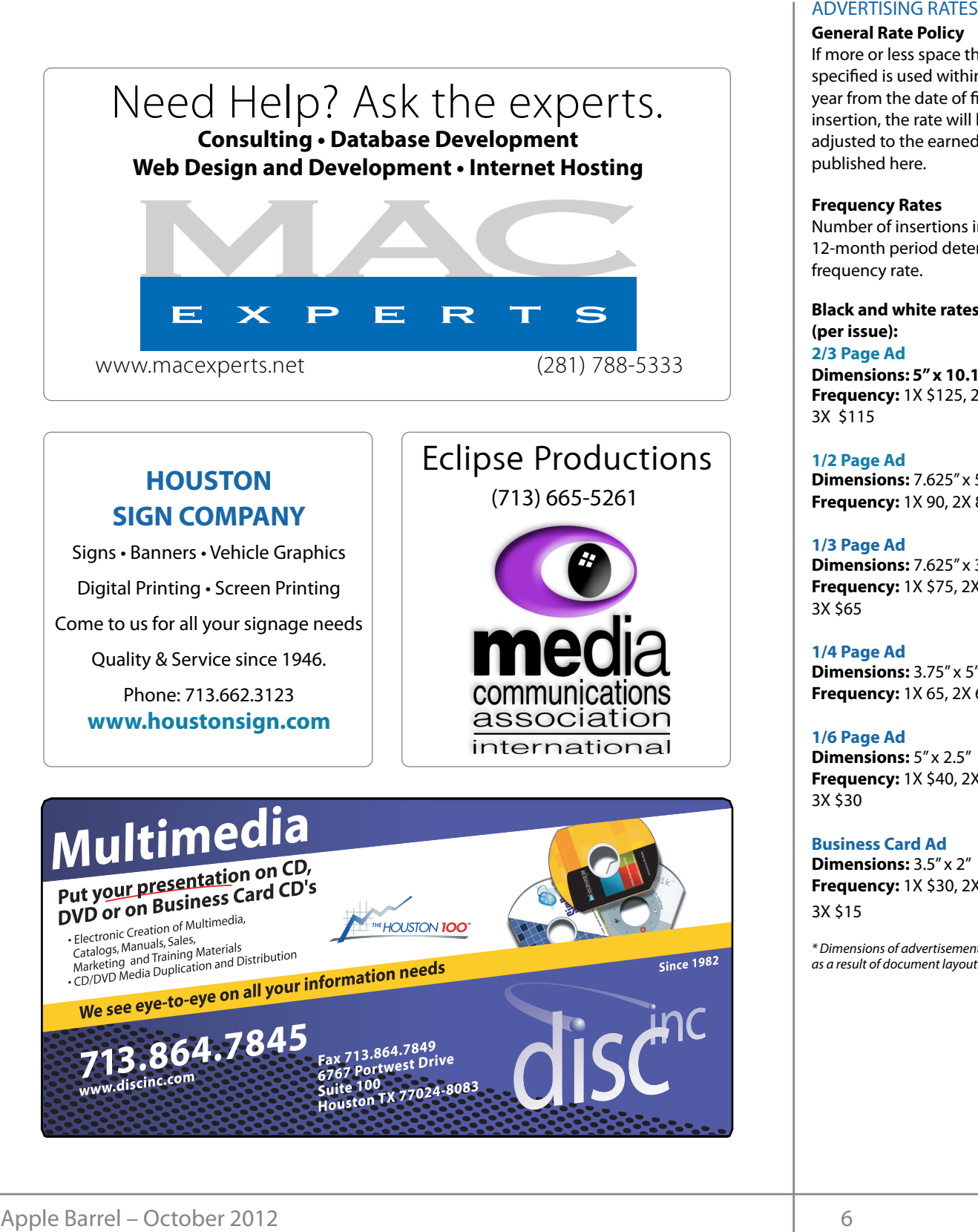

#### **ADVERTISING RATES**

#### **General Rate Policy General Rate Policy**

If more or less space than If more or less space than specified is used within one year from the date of first insertion, the rate will be insertion, the rate will be adjusted to the earned rate adjusted to the earned rate published here. published here.

#### **Frequency Rates Frequency Rates**

Number of insertions in a Number of insertions in a 12-month period determines 12-month period determines frequency rate. frequency rate.

**Black and white rates (per Black and white rates issue): (per issue): 2/3 Page Ad 2/3 Page Ad**

**Dimensions:** 5" x 10.125" **Dimensions: 5" x 10.125" Frequency:**  1X \$125, 2X \$120, 3X \$115

**1/2 Page Ad 1/2 Page Ad Dimensions:** 7.625" x 5" **Dimensions:** 7.625" x 5"<br>**Frequency:** 1X 90, 2X 85, 3X 80

#### **1/3 Page Ad 1/3 Page Ad**

**Dimensions:** 7.625" x 3.375" **Frequency:** 1X \$75, 2X \$70, 3X \$65 **Dimensions:** 7.625" x 3<br>**Frequency:** 1X \$75, 2X<br>3X \$65

**1/4 Page Ad 1/4 Page Ad**

**Dimensions:** 3.75" x 5" **Dimensions:** 3.75" x 5"<br>**Frequency:** 1X 65, 2X 60, 3X 55

#### **1/6 Page Ad 1/6 Page Ad**

**Dimensions:** 5" x 2.5" **Frequency:** 1X \$40, 2X \$35, 3X \$30 **Dimensions:** 5" x 2.5"<br>**Frequency:** 1X \$40, 2X<br>3X \$30

#### **Business Card Ad Business Card Ad**

**Dimensions:** 3.5" x 2" **Dimensions:** 3.5" **Frequency:** 1X \$30, 2X \$25,<br>3X \$15 3X \$15

\* Dimensions of advertisements may vary *\* Dimensions of advertisements may vary*  as a result of document layout.

HAAUG Board of Directors Meeting - Saturday, August 18, 2011

Location: Bellaire Civic Center, 7008 South Rice presentation, if he i Avenue, Bellaire, Texas<mark>.</mark>  $h_{\text{minula}}$  $m_{\rm H}$  and  $m_{\rm H}$  $\rho$  making the making the state theorem

**Attendees:** Philip Booth, Jim Connell, Michael The SIGs at next month's Epstein, Clair Jaschke, David Jaschke, Michael King, Epstem, etail suseme, burial suseme, mich.<br>Rick Roberts. Ed Truitt, and Grea Wright. Attendees: **development.com/mug** Rick Roberts, Ed Truitt, and Greg Wright.

**Call to order:** 12:34 p.m. by President Philip Booth By the board and the board appears to the board appears of the board of the board of the board of the board of the board of the board of the board of the board of the board of the board of the board of the board of the boa position of senior and the members of the D being present. Meeting, a quorum of voting members of the board July 20  $\frac{1}{2}$  can be sade. following the conclusion of the August General

General Announcments: Philip Booth thanked Dwight Silverman of the Houston *Chronicle* for his informative and entertaining presentation at today's General Meeting. His presentation drew a large **Solution and more advanced entity** of the gap between basic word processing and more advanced processing and more advanced processing and more advanced processing and more ad on January 13, 2009, were unanimously approved as submitted. audience.  $\mathsf{s:}\quad$  Philip Booth thanked new r

## **MONTHLY REPORTS:**

Secretary - Jim Connell: The board unanimously approved the minutes of the board meeting held on July 21, 2012, as submitted.

**Treasurer – Clair Jaschke:** Clair Jaschke submitted medsurer Clair suscince. Clair suscince submitted Thermoers review copies or teen books in the A<br>written financial reports for July 2012 to the board. At Barrel. the end of last month, HAAUG had \$8,903.05 in its checking account and a \$5,000 certificate of deposit. **OLD BUSINESS:** Clair reported that 71 tickets were purchased at today's raffle of an Airport Express for a total of \$123. Minute G<br>
HAAUG Board of Directors Meeting – Saturday, August 18, 20<br>
Location: Bellaire Civic Center, 7008 South Rice presentate<br>
Artendees: Philip Booth, Jim Connell, Michael The SIG<br>
Ratendees: Philip Booth, Jim Connell

Vice President - Greg Wright: Greg Wright reported by plans for the upcoming months: example in the upcoming months:

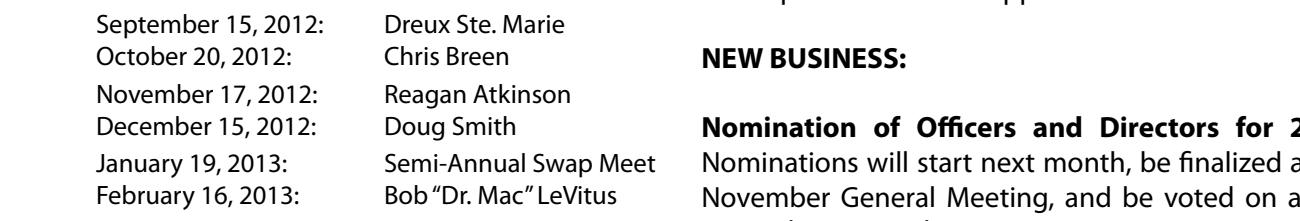

Chris Breen is confirmed for the October General Meeting and Reagan Atkinson is confirmed for the made. In meeting show the meeting showledge in a central location at the meeting showled in a central location at the meeting showledge in a central location at the meeting of the meeting of the meeting of the meeting of t a pare internet access internet accession of the internet accession of digital photography will replace Reagan Atkinson's meeting and neagan Akkinson is committed for the **Budg**<br>November General Meeting. A panel discussion on David

c Center, 7008 South Rice presentation, if he is unable to attend at the last private rooms and locations tend to be situated in the suburbs),  $\mathcal{L}$  in the suburbs,  $\mathcal{L}$ Catalina Co!ee Shop on Washington Avenue, Mission Burritos,

The SIGs at next month's General Meeting will include avid Jaschke, Michael King, Mac 101, iOS, Digital Photography, and One on One  $(10.00 \text{ s m})$  in the Senior Center Room) (10:00 a.m. in the Senior Center Room). National Hurricane Center Web site at http://www.nhc.noaa.gov/. Their

n. by President Philip Booth Membership - David Jaschke: David Jaschke n of the August General reported that HAAUG had 179 members at the end of ting members of the board July 2012, an increase from 176 members in June ZOTZ and from 178 members in Ju saw twelve membersing darisactions, including three<br>**SIG** Philip Booth thanked new members and three lapsed member renewals.  $S<sub>sp</sub>$  four transactions batha Teported that there were four transaction hing presentation at today's KAGI and one credit card transaction last month.  $\frac{1}{2}$  is the best place to  $\frac{1}{2}$  is the best place to  $\frac{1}{2}$  is the best place to  $\frac{1}{2}$  is the best place to  $\frac{1}{2}$  is the best place in method in  $\frac{1}{2}$  is the best place to  $\frac{1}{2}$  is the best pla with the HAAUG Wind. The HAAUG Web site (http://www.haaug.com/mind. The HAAUG Web site (http://www.haaug.com/<br>2012 and from 178 members in July 2011. Last month saw twelve membership transactions, including three If Houston Chronicle for his David reported that there were four transactions by

**Media and Communications Administrator - Ed Truitt:** Ed requested articles for next month's Apple Barrel be submitted by Saturday, September 1. I: The board unanimously not yet been completed. Ed will investigate the cost the board meeting held on of hiring an outside programmer to complete d. The share of the May 20th member of the May 20th member survey and other programming tasks for the website. The board will renew the request that members review conjes of tech books in the  $\Delta$ ie: Clair Jaschke submitted members review copies of tech books in the Apple<br>exhibited, and the boord of the Berrel  $\mathbf{v}$ unen. **Milling LLES**<br> **Continents:** States in the state of the state of the state of the state of the state of the state of the state of the state of the state of the state of the state of the state of the state of the state of  $\frac{1}{\sqrt{2}}$  forward and help with creation of the Apple Barrel each month. Currently the newsletter is controlled,  $\frac{1}{\sqrt{2}}$  and  $\frac{1}{\sqrt{2}}$  and  $\frac{1}{\sqrt{2}}$  and  $\frac{1}{\sqrt{2}}$  and  $\frac{1}{\sqrt{2}}$  and  $\frac{1}{\sqrt{2}}$  and  $\frac$ Reworking of the HAAUG website on WordPress has Barrel.

#### **MEMBERS:**  $\blacksquare$

the control paramors at **Audit Committee:** Greg Wright submitted a written report from the Audit Committee regarding the audit ht: Greg Wright reported of the 2009-2011 financial records. The board approved the report with one addition and requested that it published in the Apple Barrei.  $\frac{1}{2}$   $\frac{1}{2}$  that it published in the Apple Barrel.

publicity releases and the business calendar in the Houston Doug Smith **Nomination of Officers and Directors for 2013:** presence on Facebook. The board decided to refer the issue to the game when you quit it. There are lots of applications that could take advantage of this. Just on Nominations will start next month, be "nalized at the **NOMIMATION OF CHICALS AND DIFECTORS TO THE SERVITS SERVITS:**<br>Semi-Annual Swap Meet Nominations will start next month, be finalized a<br>Bob "Dr. Mac" LeVitus November General Meeting, and be voted on a **Vecember General Meeting.** December General Meeting.<br>
Something of the Second text the Second to the Second text taking and it is the interval of the start taking an<br>
December General Meeting. Bob "Dr. Mac" LeVitus Movember General Meeting, and be voted on at the

ifirmed for the **Budget Committee:** Phil Booth (Chair), Clair Jaschke,<br>I discussion on David Jaschke, Rick Roberts, Ed Truitt, and Greg Wright kinson is confirmed for the **Budget Committee:** Phil Booth (Chair), Clair Jaschke, will prepare the 2013 budget for presentation to the (cont'd on p. 8)

# Review: Take...

(cont'd from Page 3)

# Waiting for...

(cont'd from Page 15)

GMail configuration: if your GMail usage/preferences are different, you may find this information quite valuable.

Joe's writing style was clear and easy for me to follow, and I suspect it would not be over the head of more novice users as well. This is a refreshing change from many technical books, which tend to be drier than an overcooked hamburger.

[Take Control of Apple Mail in Lion](http://shop.oreilly.com/product/9781615424078.do) costs \$15.00. Since Mountain Lion has come out, if you have upgraded I would recommend you look at [Take Control of Apple](http://shop.oreilly.com/product/9781615424085.do)  [Mail for Mountain Lion.](http://shop.oreilly.com/product/9781615424085.do) While not cheap, if you are used to integrated "all-in-one" mail clients like Outlook, and are trying to figure out how to get the same type of performance out of Apple Mail, this may be money well spent.

Got Questions? If so, please send them in to [abe@haaug.org.](mailto:abe@haaug.org?subject=%22Security%20Beat%22%20question)

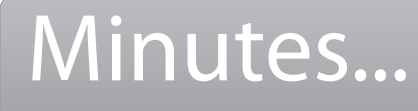

(cont'd from Page 7)

### board.

**Items to Be Brought to the Attention of the Board for Future Consideration:** Phil Booth proposed getting an estimate to install an HDMI cable as an additional input to the overhead projector at Bellair Civic Center. The installation would be a donation from HAAUG to the City of Bellaire. After discussing an Apple TV as a possible alternative, the board decided to obtain the estimate for the installation of the HDMI cable.

**Adjourned:** 1:23 p.m.

having problems authorizing phones. Now that AT&T has competition, the load on their network may have lessened, enabling it to keep up with demand.

#### **First Impressions**

I will let others publish the in-depth reviews, but here are my impressions after a short time with the new iPhone. I got a black phone and was blown away with how beautiful the phone is. It is light and thin, the weight difference is very noticeable when compared to the iPhone 4. But it does not feel cheap. I have noticed the speed of apps launching is significant faster over my "old" iPhone 4. EarPods are a significant upgrade over the original Apple earphones. They feel good in your ears and they sound good.

One of the big controversies is the new Lightning connector, which made every accessory obsolete. I will admit that not having the adaptors available right now is a pain. I was surprised that there was not more discussion about the relocation of the headphone jack from the top to the bottom of the phone. I also heard the complaints about the Maps App (the other big controversy, though it is related to iOS 6 instead of being iPhone-specific), but at least my house is where it should be.

#### **Upgrade?**

I join the consensus that if you have a iPhone 3GS or iPhone 4 this is a good upgrade, because it fully utilizes all the capabilities of iOS 6.

# Upcoming Events

**Houston Area Apple Users Group** products by making their **2012 Officers** and Directors

President **development** Phil Booth

Vice President  ${\bf G}$ reg Wright

Secretary **Jim Connell** 

> Treasurer **Clair Jaschke** Membership Chairman

**David Jaschke**

Media & Communications **Ed Truitt**

> Director-at-Large 1 **Michael Epstein**

> Director-at-Large 2 **Michael King**

> > Senior Advisor **OPEN**

#### Saturday November 17th 2012 Saturday, November 17th, 2012

### myself going back to during Hurricane Ike last year was the NOAA's **Digital Camera Update**

Reagan Atkinson will be here from Houston Camera Exchange to give us ideas national weather with the control web site at the more meanings to give.<br>Of what we might want to put on our "wish list" for this holiday season. excellent for the daily for the daily for the daily formation of the morning season. **Location:** Bellaire Civic Center | Map online at **[www.haaug.org](http://www.haaug.org)** 

#### $A$ s most of  $\mathcal{A}$  are are are are are arrange some meeting dates lately. This is an unavoidable some meeting dates lately. Saturday, December 15th, 2012

### **11th Hour Santa with Doug Smith**

changing the meeting the meeting date and or location is incomplete to the meeting of the meeting of the substitute location is in the meeting of the substitute location is incomplete location in the substitute location of Where (and how) to find that perfect gift, for last-minute holiday shoppers.<br>. **Location:** Bellaire Civic Center | Map online at **[www.haaug.org](http://www.haaug.org)** 

#### Saturday, January 19th, 2013  $\mathcal{M}$  main presentation will be interested in Pages. For those on Pages. For those of you who have tried it on  $\mathcal{M}$

### **Semi-annual SwapMeet** it yet, I encourage you to try it out. It is a great substitute for Word it out. It is a great substitute for Word it out. It is a great substitute for Word it is a great substitute for Word in the U

Time to clear out the closet, or do some post-holiday shopping for gently-used Apple and related tech goodies. We'll be "recreating" this very Apple and related tech goodies. **Location:** Bellaire Civic Center | Map online at **www.haaug.org** document, we're also inviting HAAUG members interested in [Pages and desktop pub](http://www.haaug.org)lishing to step

#### $\epsilon$  in the Apple Barrel each month. Currently the newsletter is continuous month. Currently the newsletter is continuous month. Currently the newsletter is continuous month. Currently the newsletter is continuous month. Saturday, February 16th, 2013

### **new son, and it's time for the Pages presentation and give her a hand. We'll use the Pages presentation as a h**

**Disk of the Servial to this new to** this 200 cort, and the concreterst contracts in the concreted to a to a to a<br>Our favorite local Mac personality will visit us to give his annual "State of Apple"  $\mathsf{address}$ address.

**I ocation:** Bellaire Civic Center | Man online at **www.baaug org Location:** Bellaire Civic Center | Map online at **[www.haaug.org](http://www.haaug.org)** 

#### great prize for one survey participant drawn at random  $\mathcal{L}_\mathbf{A}$  the HAAUG Web site on or after May  $\mathcal{L}_\mathbf{A}$ Locations, Directions + Parking

## **In the Mac news topic is next monthly will see the Bellaire Civic Center**

**7008 South Rice Ave. • Bellaire, TX 77401** 

The Bellaire Civic Center has been a great location asset of HAAUG for the past 4 years and includes many amenities such a great receiver asset of the new ends and past ty  $\frac{1}{2}$  for Special Interest Group (SIG) meetings and other functions spaces for Special Interest Group (SIG) meetings and other functions.<br>.

Find out the latest news on future HAAUG meetings...

#### times compared to the original iPhone. This would likely including upgrading the processor speed, amount of RAM and possibly software optimization too. [www.haaug.org/meetings/](http://www.haaug.org/meetings/)

#### $\alpha$  and  $\alpha$  back  $\alpha$  then  $\alpha$  $\mathcal{S}$  are lots of a point it. There are lots of the take advantage of the take advantage of the take advantage of the take advantage of the take advantage of the take advantage of the take advantage of the take advanta my iPhone: NetNewsWire, OmniFocus, AIM, Facebook, Mint.com, and Twitteri!c to name a few. STARTRONICS

 $\rm 16$ eorge McKenzie. Macintosh/IBM Services, Maintenance & Repair Specialist I look forward to seeing everyone at the May meeting on the 30th -- until then, I'm always available via

email at president  $4141$ 4141 SW Freeway Suite #470 Houston, Texas 77098 713-524-5646 FAX 713-524-4635

2 www.haaug.org 9[www.haaug.org](http://www.haaug.org)

**Matt Willmore** 2009 HAAUG President

## **September 2012 Event Sched** September 2012 Event Schedule

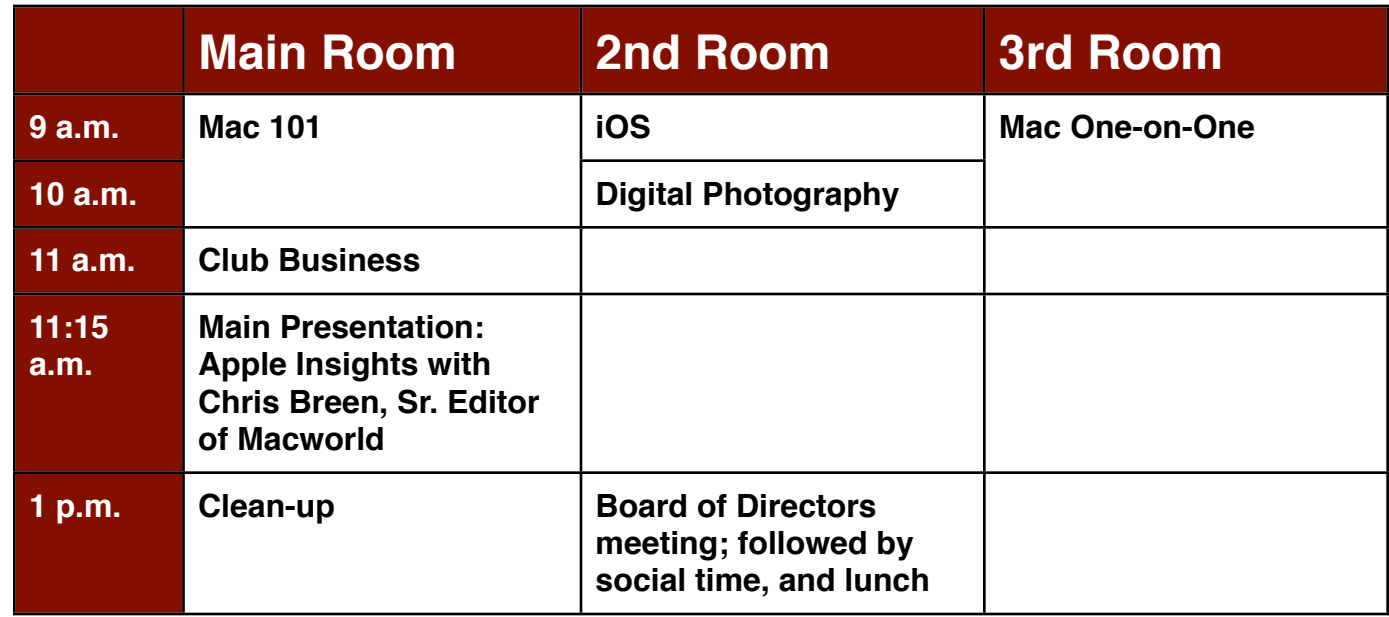

### Main Presentation: Apple Insights with Chris Breen.  $\blacksquare$

building and information sharing. Your participation in this is greatly appreciated, and there will be a **Mac 101 & Fundamentals: Jonathan Magnus -** The SIG for basic to advanced Macintosh topics.

**iOS: Rick Roberts -** iPad, iPhone and the apps that make our lives better.

**Digital Photography: Ed Truitt –** Filling in for Andrew Polk once more, Ed will show off some of the photos he has taken (including some from the Shuttle Endeavour visit), and will also attempt to answer your questions about things photographic. The state of the state of the state of the state of the state of the state of the state of the state of the state of the state of the state of the state of the state of the state o commentary required in prove it in prove it is a problem of the state  $\mathcal{L}_1$ 

 $t^2$  to  $\frac{1}{2}$  if  $\frac{1}{2}$  if  $\frac{$ **Mac One-to-One -** Our newest SIG, focusing on personalized help with questions and problems.

before the new iPhone) is its ability to start a process (such as playing a game), go to another Ad hoc: Groups are welcome to use the casual spaces to meet on other topics. Scheduled SIGs take 1993. And the topics to save a save a save a save a series to save a series to save and the state in the state in the state i precedence.

# Got Junk? Computer recycling opportunities in the Houston area

## **Houston area recycling centers:**

#### **Environmental Service Center**

11500 South Post Oak Road • Dial 311 or 713-837-9130

**Westpark Recycling Center** 5900 Westpark • Dial 311 or 713-837-9130

#### **Goodwill COMPUTER WORKS**

12230 Westheimer Houston, TX 77077 281-589-1215

## **Commercial electronics recyclers:**

#### **ScrapComputer.com**

350 W. 38th St., Houston, TX 77018 • 713-691-9995  *\*\*Accepts all computer-related items free; o*ff*ers free pickup for large amounts.*

#### **Altech Metals, Inc.**

10612 Hempstead, Building A • 713-680-9325 \*\*No TVs or monitors

**ARM Trading, Inc.** 2476 Bolsover, Suite 557 • 713-665-0213

**Compucycle** 620 W. 6th St. • 713-866-8021

**ONYX Environmental Services** Baytown • 1-800-624-9302

**Houston Computer Recycler** 6102 Brittmoore, Suite N • 713-937-3334

**Recycle America Waste Management Asset Recovery Group** 2102 Atascocita Road, Humble • 281-540-8900

**Eagle Electronics** 10612 Hempstead, Building A • 713-934-8585

### QuickTip

In iOS 6, Siri i s s m a r t enough to o p e n y o u r apps for you.

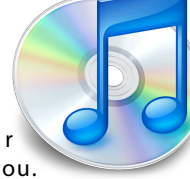

Just speak the command "Open Mail," and Mail will open. This works for built-in and downloaded apps.

[**kirkmc adds**: It's about time, frankly. I've been extremely disappointed in Siri; it hardly ever works for me. I hope this works, because this will save time when I want to open an app that's not on my home screen, or buried in a folder.]

[http://hints.macworld.com/](http://hints.macworld.com/article.php?story=20120915164716167) [article.php?](http://hints.macworld.com/article.php?story=20120915164716167) [story=20120915164716167](http://hints.macworld.com/article.php?story=20120915164716167)

[**Ed. note:** I have been using this since getting my iPhone 5, and it seems to work quite well. I am able to open apps regardless of where they happen to be located on the device, and this has replaced my former practice of searching for the app *(yeah, I have that many.)*]

# Become Part of the Action

Join or renew your membership with the one and only Houston Area Apple Users Group today!

#### **Join Online With a Credit Card:**

Paying for your membership online with a credit card is secure, fast and easy!

**www.novelle. d[evelopment.com/m](http://www.haaug.org/join)ug** Visit **[www.haaug.org/join](http://www.haaug.org/join)** for details on joining.

#### $\lambda$  hope the summer  $\lambda$  is equaller than  $\lambda$  for summer (and  $\lambda$ )  $\lambda$ hurricane season) to begin in southeast Texas. One resource I found **Join by Mail:**

Please fill out and complete the following form. Send a check or money order payable to HAAUG and mail it to the address shown below. Dues for regular members are \$35 per year. Student memberships are available for full-time students at a high school, community college, or university for the rate of \$10 per year.

Your membership card will be mailed to you. You may pick up your starter kit at the next  $HAAUG$  meeting. The facility for local events. The facility for local events. The board realizes that  $HAAUG$  meeting.

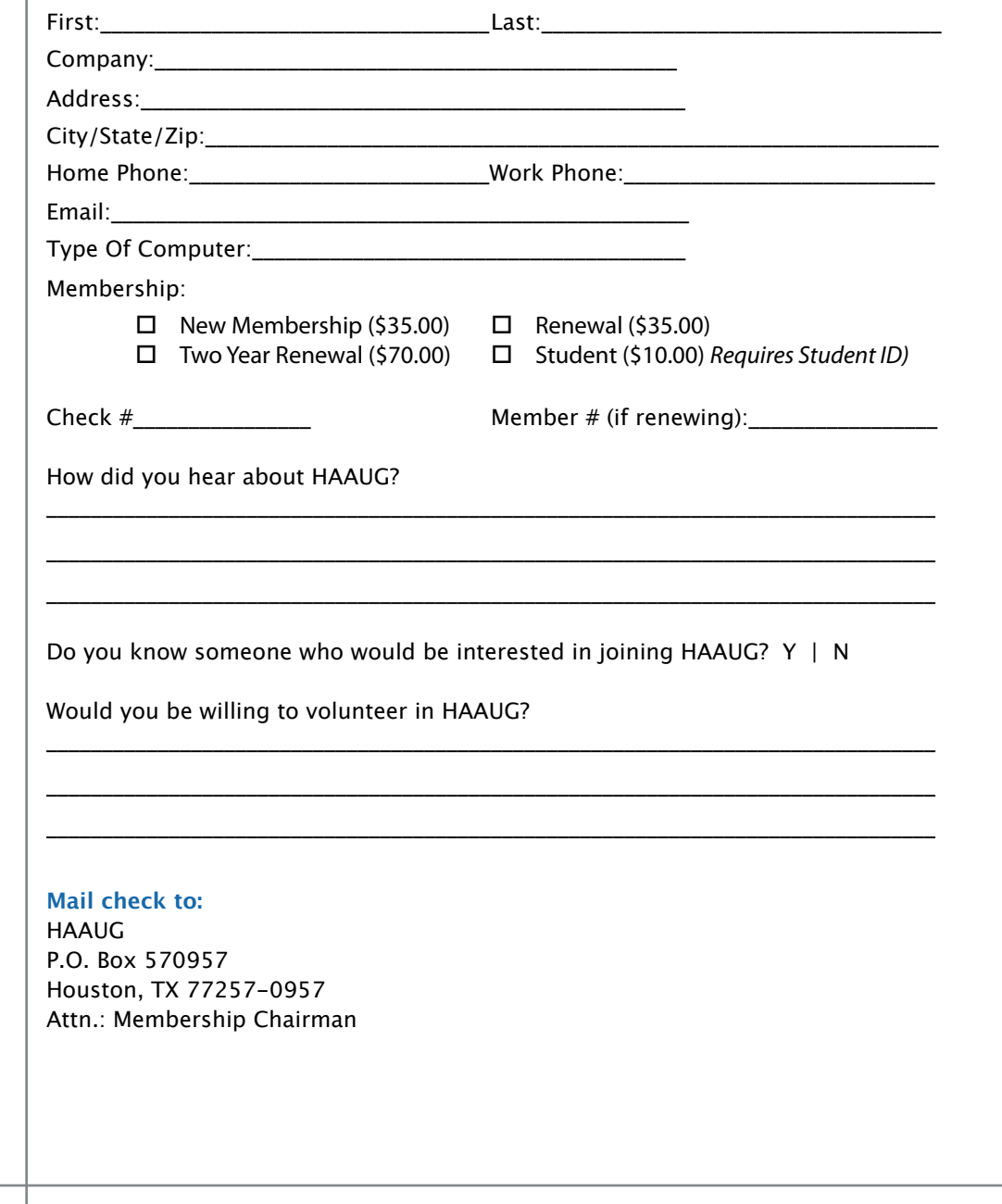

# Membership Benefits

Enjoy the benefits of being a HAAUG member.

#### **Monthly Meetings**

**Monthly Meetings**<br>This is where the excitement begins. On the third Saturday of each month, members of HAAUG meet for a day filled with activities, including presentations by major software and hardware<br>vendors, special interest group (SIG) meetings, raffles, and much, much more. Swap Meets are meet for a day filled with activities, including presentations by major software and hardware held twice each year, in January and July.

#### Corsair® www.corsair.com, a worldwide leader in high-performance computer and !ash **Social Media & Internet Presence**

**Social Media & Internet Presence**<br>The HAAUG web site at <u>http://www.haaug.org</u> is the place to go for up-to-date information on me rikkod web site at <u>http://www.haadg.org</u> is the place to go for up to date information on<br>what we are doing. In addition, there is <u>a HAAUG group on Facebook</u>, where people can go to The Corsair Storage Solutions P256 has been designed using cutting-edge technology to interact with fellow HAAUG members on topics of interest related to Apple and its products.

deliver the highest performance and compatibility, in a capacity that is big enough to replace **Club Magazine**  Club and industry news, meeting information and special member offers are published in our<br>The P256 uses in the P256 uses in the P256 uses special member offers are published in our monthly newsletter - The Apple Barrel. The Barrel's content is also available to members on<br>HAAUG Haaven in Adobe Acrobat format of super-fast calculation memory and Native Command  $\alpha$ HAAUG Heaven in Adobe Acrobat format.

#### stutter-free performance, delivering read speeds of up to 220MB/sec and write speeds of up **Mentor Program**

The HAAUG Mentor Program puts people with hardware, software, system or network problems through the HAAUG Hotline, HAAUG Heaven, e-mail or at the monthly meetings. in contact with volunteers who can provide solutions. Contact with the mentors can be made

### storage drive available today," said John Beekley, VP of Applications Engineering at Corsair, **Special Interest Groups (SIGs)**

People with common interests, including Macintosh and OS X basics, Newton, iOS, internet, games, educational computing, databases, publishing, graphics, desktop video, programming and more gather for in-depth discussion, product demonstrations, tutorials and general knowledge sharing.

### The large, 256GB capacity provides ample space for the most advanced operating **HAAUG Hotline**

Call the HAAUG Hotline at 832-305-5999 for the latest meeting information and to leave voice mail for officers. The most compatible solutions  $\mathbb{R}^n$  is one of the most compatible solid-state drives  $\mathbb{R}^n$ 

#### **Lots of Fun & Friendships**

**Lots of Fun & Friendships**<br>HAAUG is a not-for-profit volunteer group founded in 1978, three years before there was an experts, but we all know the secret to making our computers more valuable - a HAAUG Corsair's authorized distributors and resellers worldwide, and is membership. IBM PC. Approximately 200 members enjoy the benefits of HAAUG. We range from beginners to

Learn more about the benefits of HAAUG membership at <mark>[www.haaug.org](http://www.haaug.org)</mark>.

## **KAVIAMATE V** Reviewers Wanted!

Ed Truitt, Media & Communications Dir.

Do you like to read technical books? Do you fancy yourself a literary critic? Do you like to<br>share your opinions with others? Why am I asking all these questions? share your opinions with others? Why am I asking all these questions?

**George McKenzie** If your answer to most of the questions above is "Yes", then we have something for you: m your answer to most of the questions above is "res", then we have something for you.<br>several publishers (including O'Reilly and Wiley) make copies of their book available, at no charge, for review. We are always looking for member-written content for the Apple Barrel, and your book review, published in the HAAUG newsletter, will satisfy both needs.

If you are interested, please see me at the meeting, or email me at [abe@haaug.org.](mailto:abe@haaug.org?subject=Book%20Reviewers%20Wanted)

#### **About Corsair® The Apple Barrel is a monthly**  AREA APPLE USERS GROUP<br>(**LIAALG)** DO Bay 570057 (IIAAUU) F.U. DUX 370937<br>Mouston Texas 77257.0057 **Houston, Texas 77257-0957. publication of the HOUSTON (HAAUG) P.O. Box 570957**

Apple Barrel's editors have a policy to protect the creative rights of authors. The Editors acknowledge that additions work me expyrights and interests to statement of policy, 2) providing, when considered significant, copies of edited text to the author for review phor to<br>publication, 3) seeking permission to reprint previously published pieces from the author whenever possible, and 4) printing acknowledgment of reprints used. acknowledge that authors' works author for review prior to

If you are interested in joining HAAUG, please call the HAAUG Hotline at **(832) 305-5999** or [For more informa](http://www.haaug.org)tion, please **[www.haaug.org](http://www.haaug.org)**. sign up via our web site at

Annual membership is \$35 for regular members, and \$10 for student members (limited to students enrolled full time at a high school, community college, or university.) The Hotline is also the Mentor line if you need help. Guests are welcome to attend one or two meetings to get acquainted with HAAUG, but participation in certain presentations and activities may be limited to members only. HAAUG is an independent support group of Apple product users and is not affiliated with Apple Computer, Inc. The following are trademarks of Apple Computer, Inc., Apple, Apple II, Apple IIGS, eMac, Macintosh, iMac, iBook, iPod, iPhone, iPad, PowerBook, ImageWriter, LaserWriter and the Apple Logo. All other brand names mentioned are registered trademarks or trademarks of their respective holders, and are hereby acknowledged.

# **Proposed Budget for 2013 Dear HAAUG, DEAP HAAUG, DEAP HAAUG, DEAP HAAUG, DEAP HAAUG, DEAP HAAUG, DEAP HAAUG, DEAP HAAUG, DEAP HAAUG, DEAP HAAUG, DEAP HAAUG, DEAP HAAUG, DEAP HAAUG, DEAP HAAUG, DEAP HAAUG, DEAP HAAUG, DE**

### Approved by the HAAUG Board of Directors

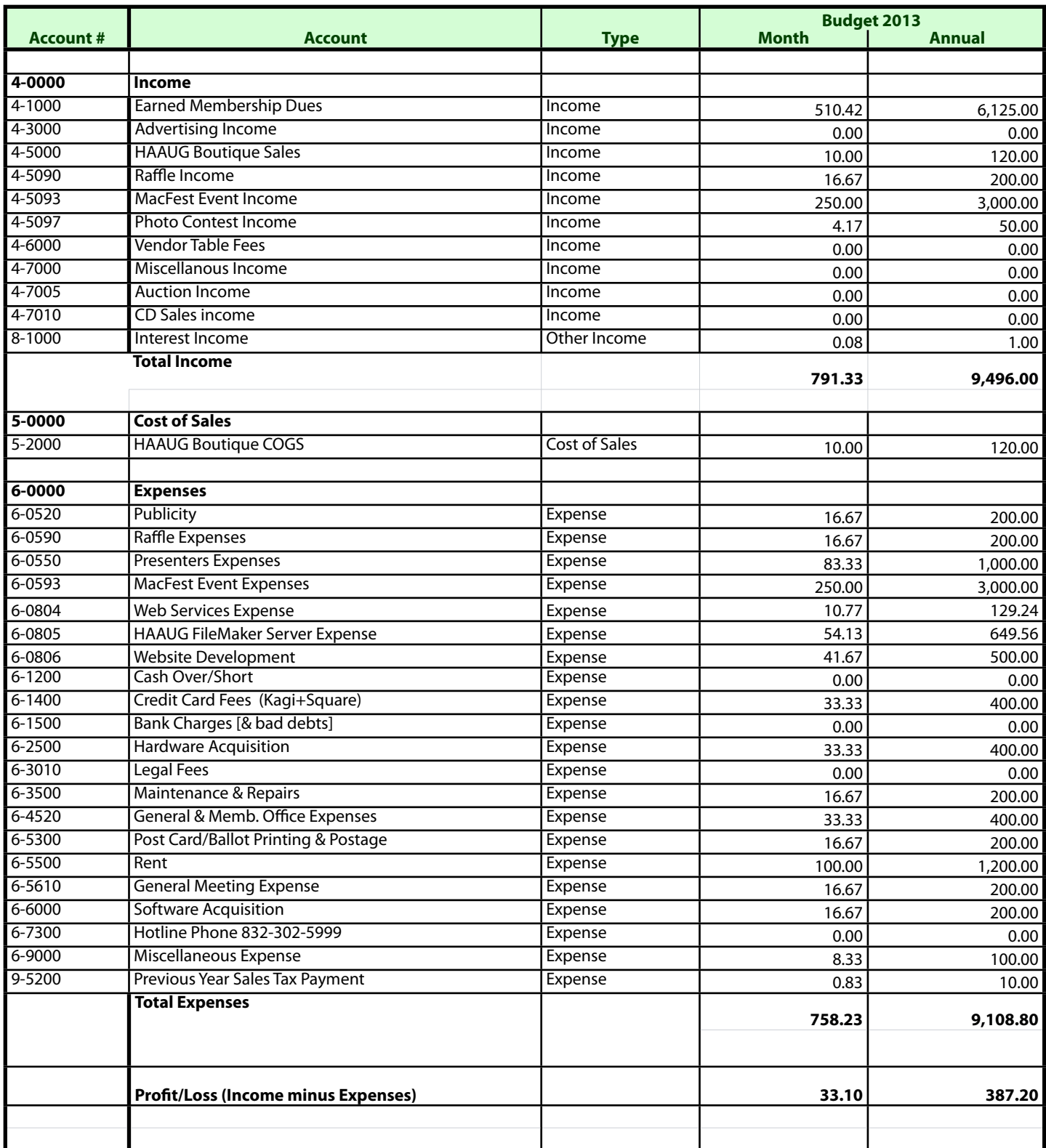

# **Waiting for the iPhone or Someone Like Him**

### Philip Booth, [pcbooth@swbell.net](mailto:pcbooth@swbell.net?subject=)

I have had an iPhone 4 since the first day it went on sale, so my iPhone 4 is a little more than two years old. AT&T allowed me to upgrade several months ago, but I decided to wait and see what Apple was going to bring out with the next iteration of the iPhone.

So I watched the iPhone extravaganza by following the live updates and viewing the streamed archive of the Apple announcement. This looked like a good upgrade.

#### **9/14**

First day of pre-order. I did not get up at 2:00 AM to order *(Ed: I did)*, I succumbed to the Apple Store's siren song mid morning on Friday. It is amazing how easy it is to spend a lot of money. I ordered a black 16 gig iPhone with AppleCare. By the time I ordered, the pre-sale supply was depleted. According to my order my receiving date is 10/5.

#### **9/21**

Received email from Apple: my order shipped. (Yea!) Shipping Progress (Via UPS)

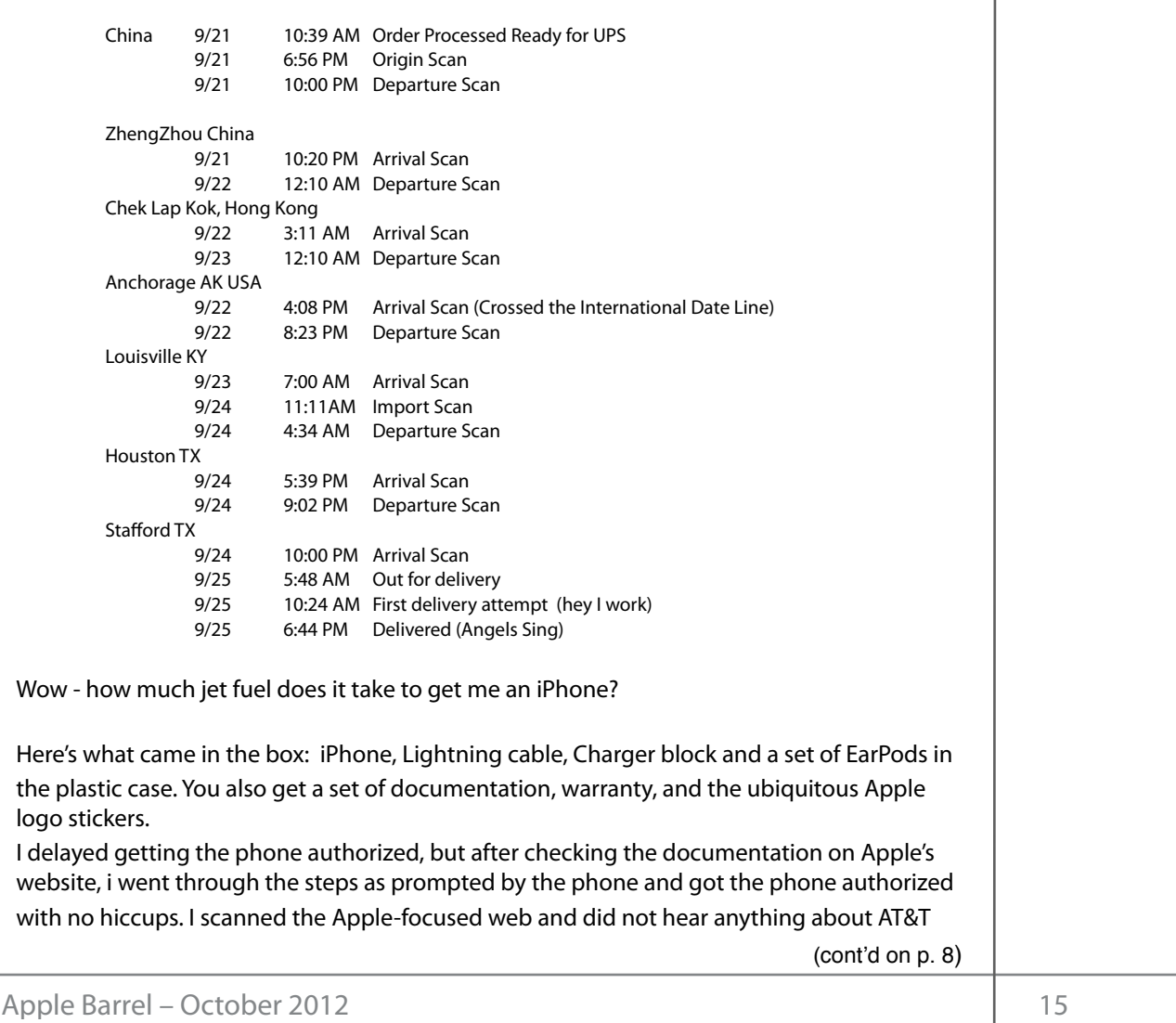